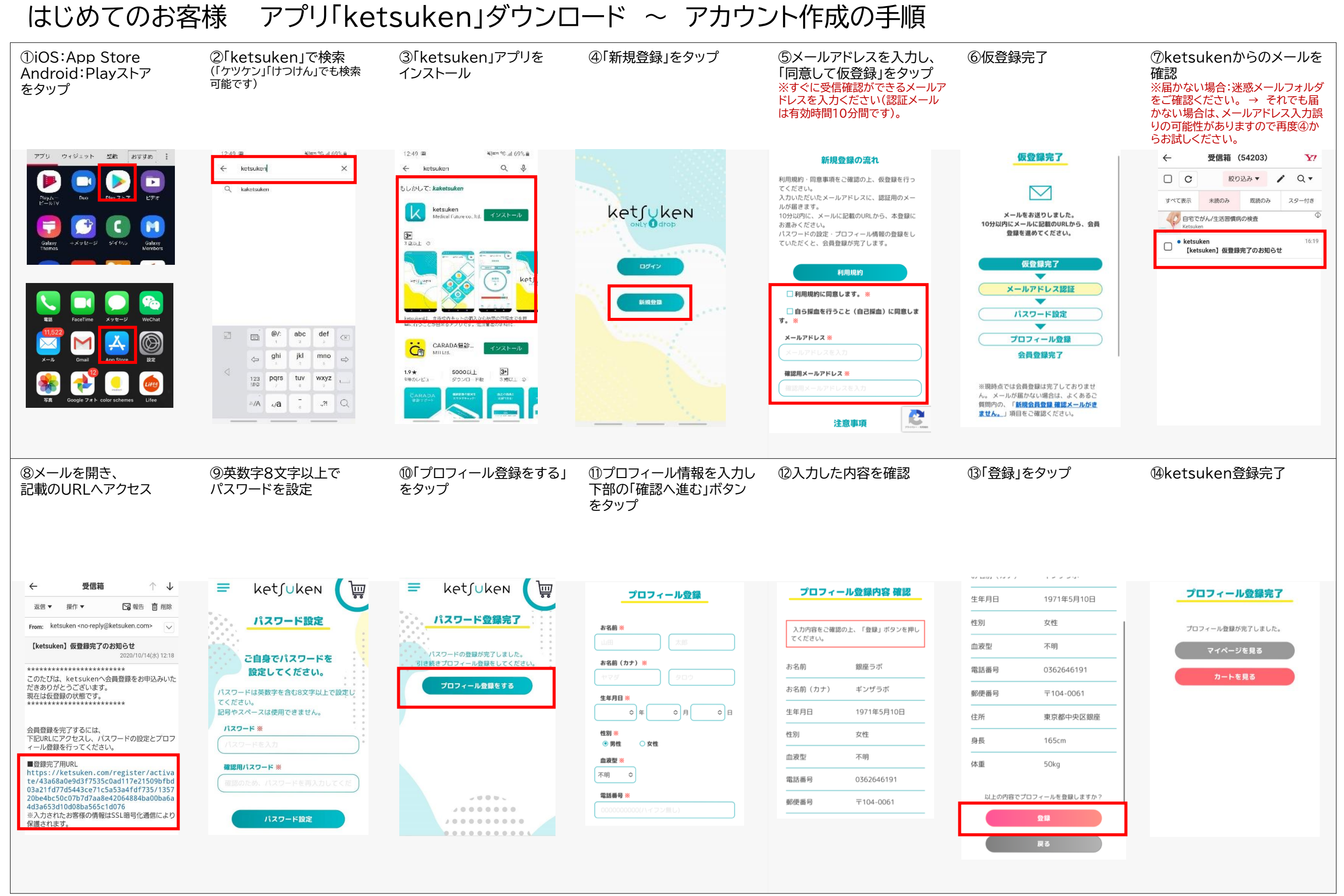

※スマートフォンをお持ちでないお客様は、ブラウザ(https://ketsuken.com)からも同手続きを行っていただけます。